Министерство цифрового развития, связи и массовых коммуникаций Российской Федерации Федеральное государственное бюджетное образовательное учреждение высшего образования «Сибирский государственный университет телекоммуникаций и информатики»

(СибГУТИ)

Уральский технический институт связи и информатики (филиал) в г. Екатеринбурге (УрТИСИ СибГУТИ)

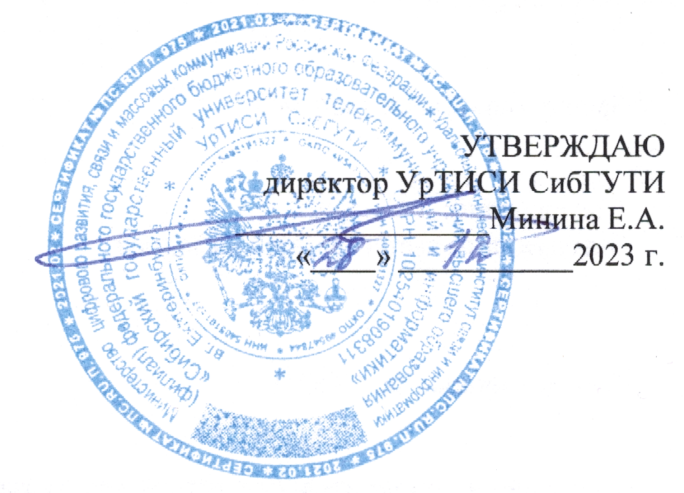

# РАБОЧАЯ ПРОГРАММА ДИСЦИПЛИНЫ

## Б1.О.17 Метрология, стандартизация и сертификация

Направление подготовки / специальность: 11.03.02 «Инфокоммуникационные

## технологии и системы связи»

Направленность (профиль) / специализация: Транспортные сети и системы

связи

## Форма обучения: очная, заочная

Год набора: 2024

Екатеринбург, 2023

Министерство цифрового развития, связи и массовых коммуникаций Российской Федерации Федеральное государственное бюджетное образовательное учреждение высшего образования «Сибирский государственный университет телекоммуникаций и информатики» (СибГУТИ) Уральский технический институт связи и информатики (филиал) в г. Екатеринбурге

(УрТИСИ СибГУТИ)

УТВЕРЖДАЮ директор УрТИСИ СибГУТИ *\_\_\_\_\_\_\_\_\_\_\_\_\_\_\_\_*Минина Е.А. « »  $2023$  г.

# **Р А Б О Ч А Я П Р О Г Р А М М А Д И С Ц И П Л И Н Ы**

# **Б1.О.17 Метрология, стандартизация и сертификация**

Направление подготовки / специальность: **11.03.02 «Инфокоммуникационные** 

## **технологии и системы связи»**

Направленность (профиль) / специализация**: Транспортные сети и системы** 

**связи**

Форма обучения: **очная, заочная**

Год набора: 2024

Екатеринбург, 2023

Разработчик (-и) рабочей программы: к.т.н., доцент

/ Д.В. Кусайкин /

Утверждена на заседании кафедры многоканальной электрической связи (МЭС) протокол от 30.11.2023 г. № 4

Заведующий кафедрой МЭС

Согласовано: Заведующий выпускающей кафедрой

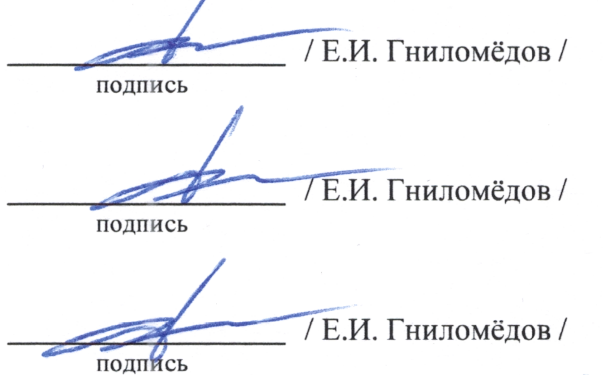

Основная и дополнительная литература, указанная в п.6 рабочей программы, имеется в наличии в библиотеке института и ЭБС.

Заведующий библиотекой

Ответственный по ОПОП

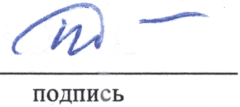

 $\iota$ 

подпись

/ С.Г. Торбенко /

подпись

Утверждена на заседании кафедры многоканальной электрической связи (МЭС) протокол от 30.11.2023 г. № 4

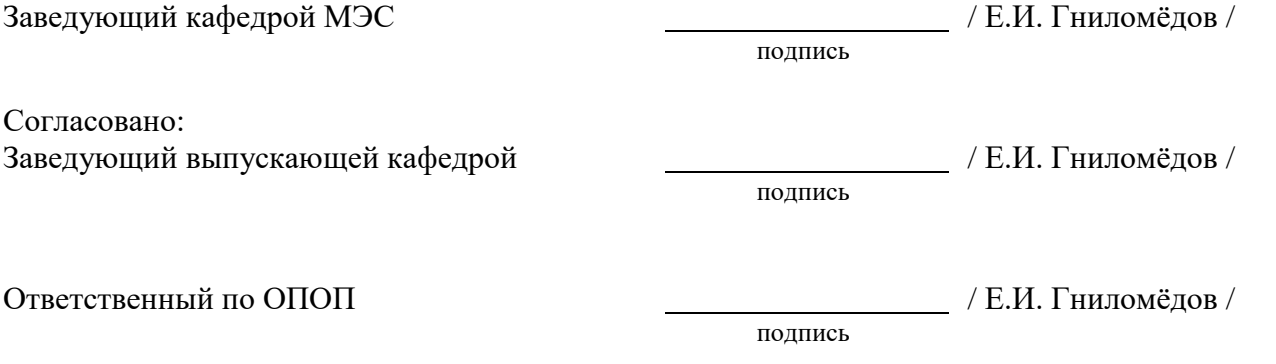

Основная и дополнительная литература, указанная в п.6 рабочей программы, имеется в наличии в библиотеке института и ЭБС.

подпись

Заведующий библиотекой  $\overline{\phantom{a}}$  / С.Г. Торбенко /

# **1 МЕСТО ДИСЦИПЛИНЫ В СТРУКТУРЕ ОБРАЗОВАТЕЛЬНОЙ ПРОГРАММЫ**

Дисциплина Б1.О.17 Метрология, стандартизация и сертификация относится к обязательной части учебного плана.

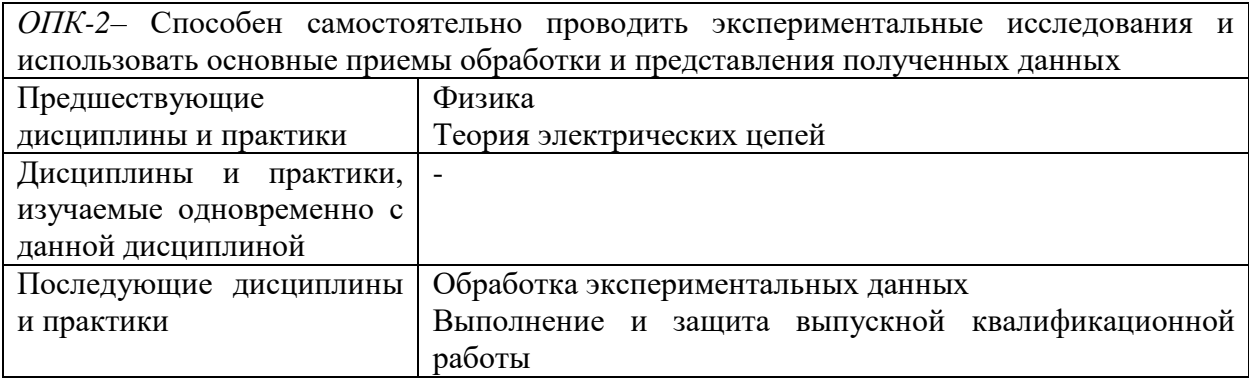

## **2 ТРЕБОВАНИЯ К РЕЗУЛЬТАТАМ ОСВОЕНИЯ ДИСЦИПЛИНЫ**

В результате освоения дисциплины обучающийся должен демонстрировать результаты обучения, которые соотнесены с индикаторами достижения компетенций:

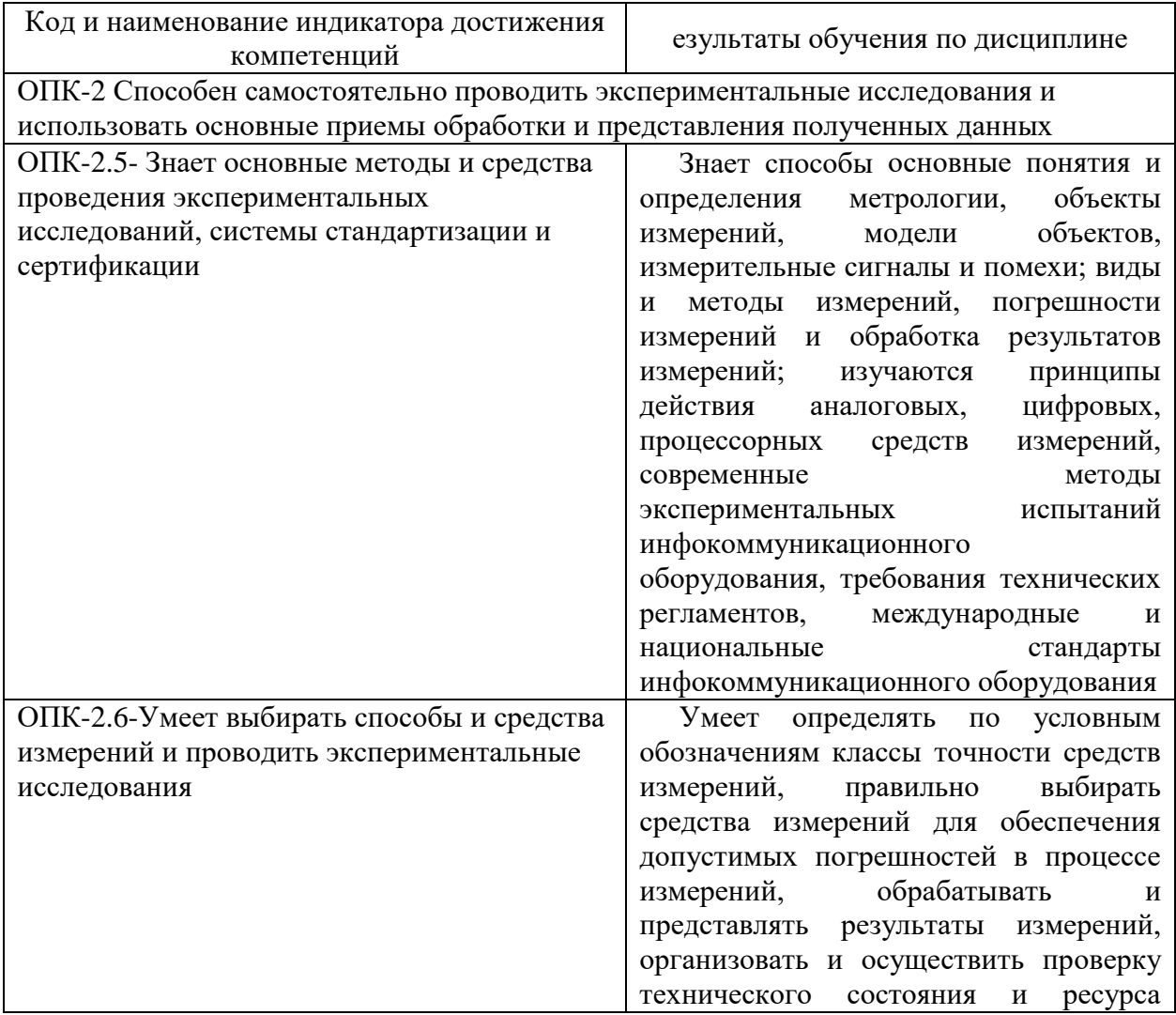

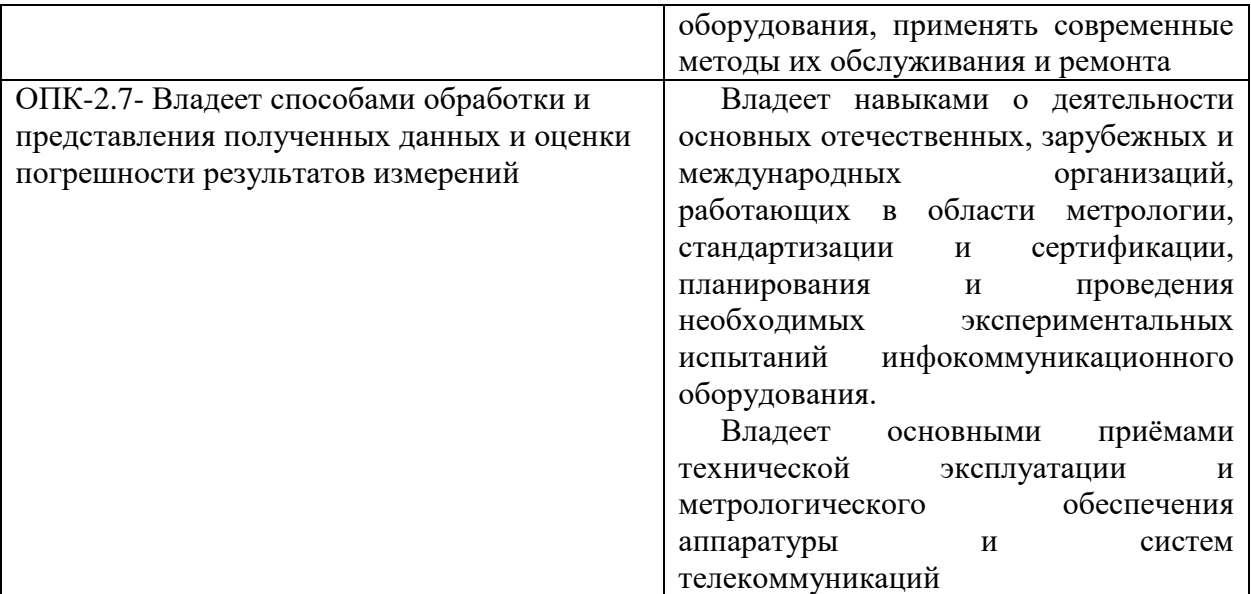

## **3 ОБЪЁМ ДИСЦИПЛИНЫ**

Общая трудоемкость дисциплины составляет 4 зачетных единиц.

Дисциплина изучается:

по очной форме обучения – в 4 семестре

по заочной форме обучения – на 2,3 курсе.

Форма промежуточной аттестации по дисциплине – экзамен/домашняя контрольная работа

## **3.1 Очная форма обучения**

Общая трудоемкость практики в 4 семестре, составляет 4 зачетных единиц. По результатам предусмотрен *экзамен.*

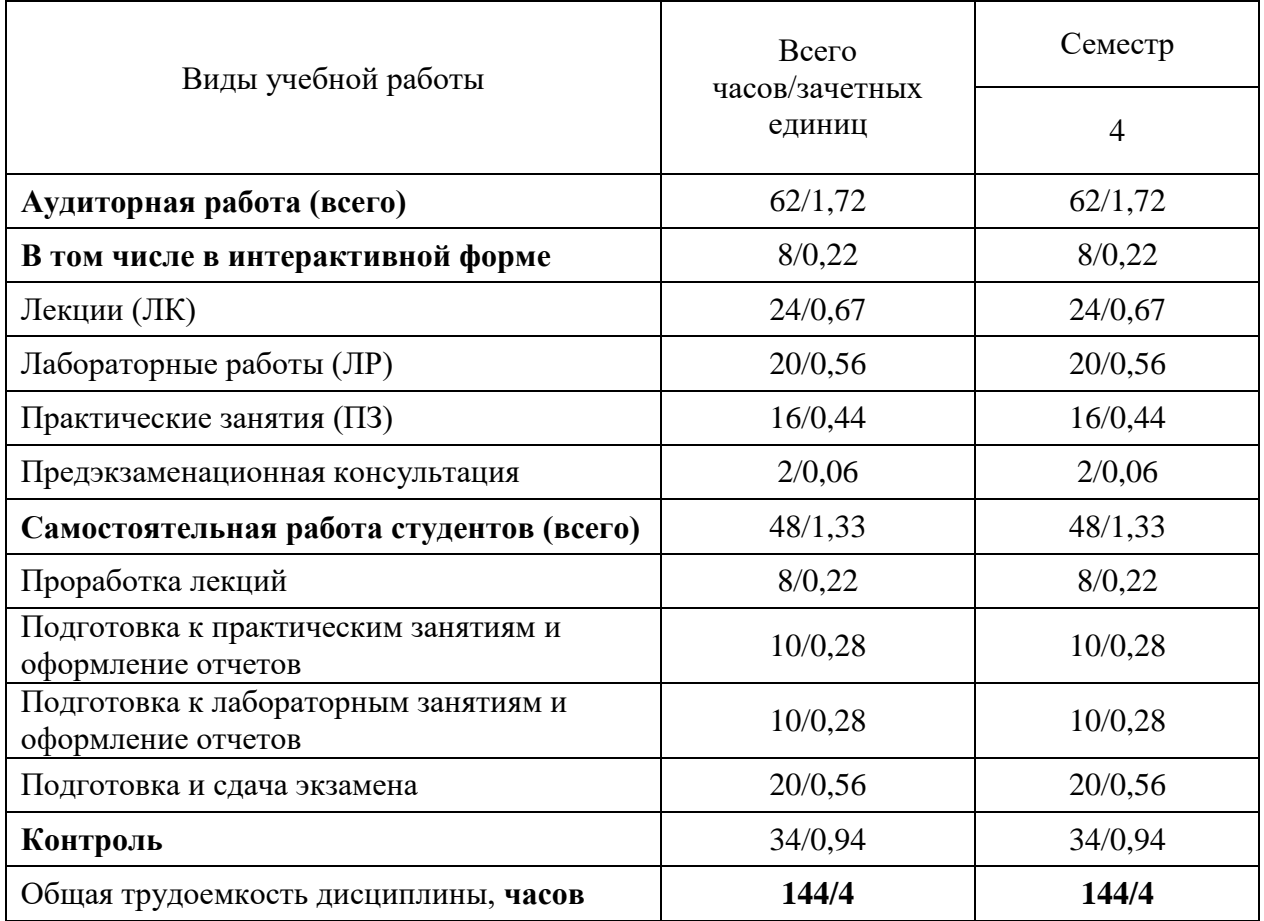

## **3.2Заочная форма обучения**

Общая трудоемкость практики на 2,3 курсе, составляет 4 зачетных единиц. По результатам предусмотрен *экзамен.*

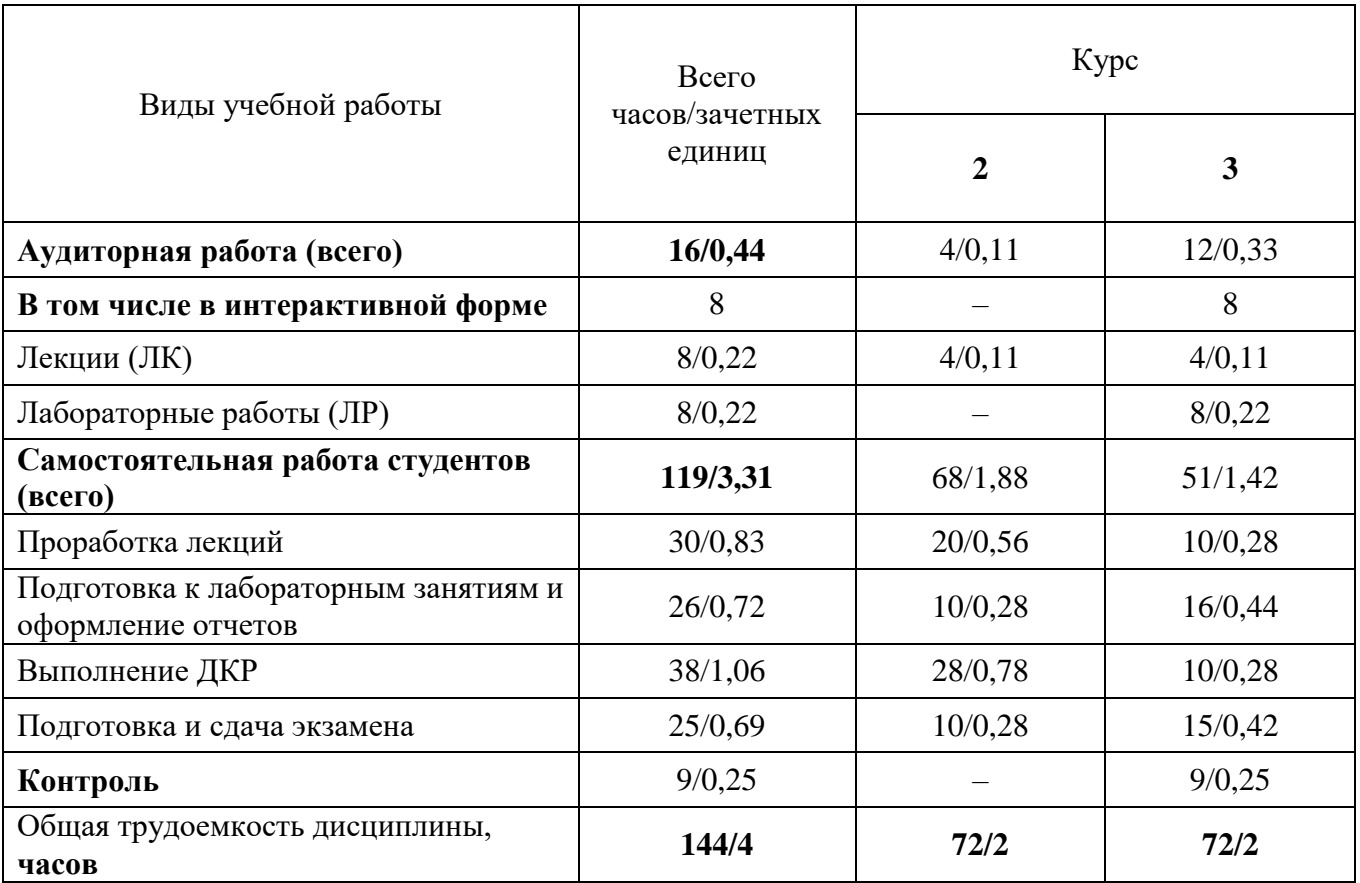

# **4 СОДЕРЖАНИЕ ДИСЦИПЛИНЫ ПО ВИДАМ УЧЕБНЫХ ЗАНЯТИЙ**

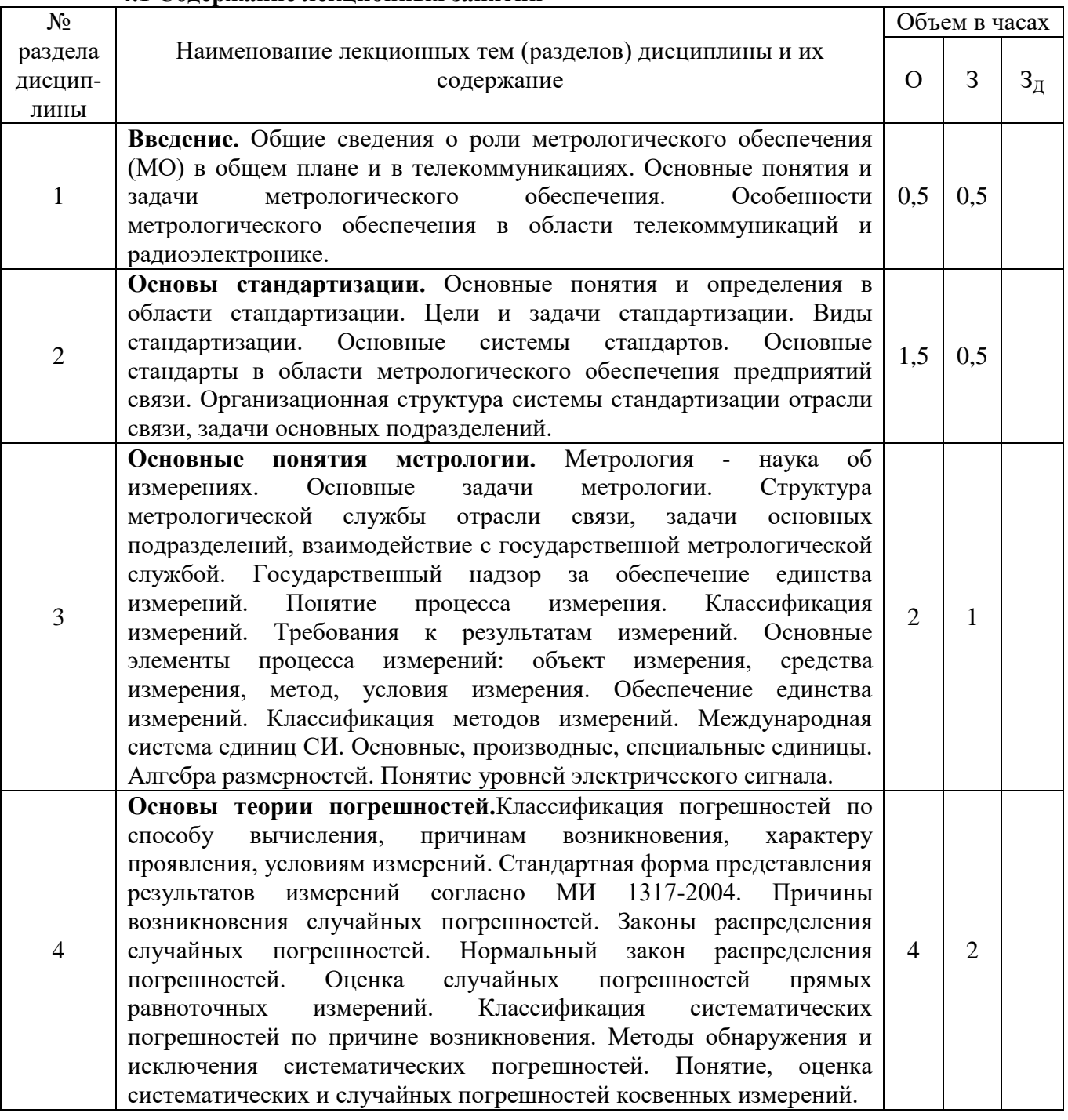

## **4.1 Содержание лекционных занятий**

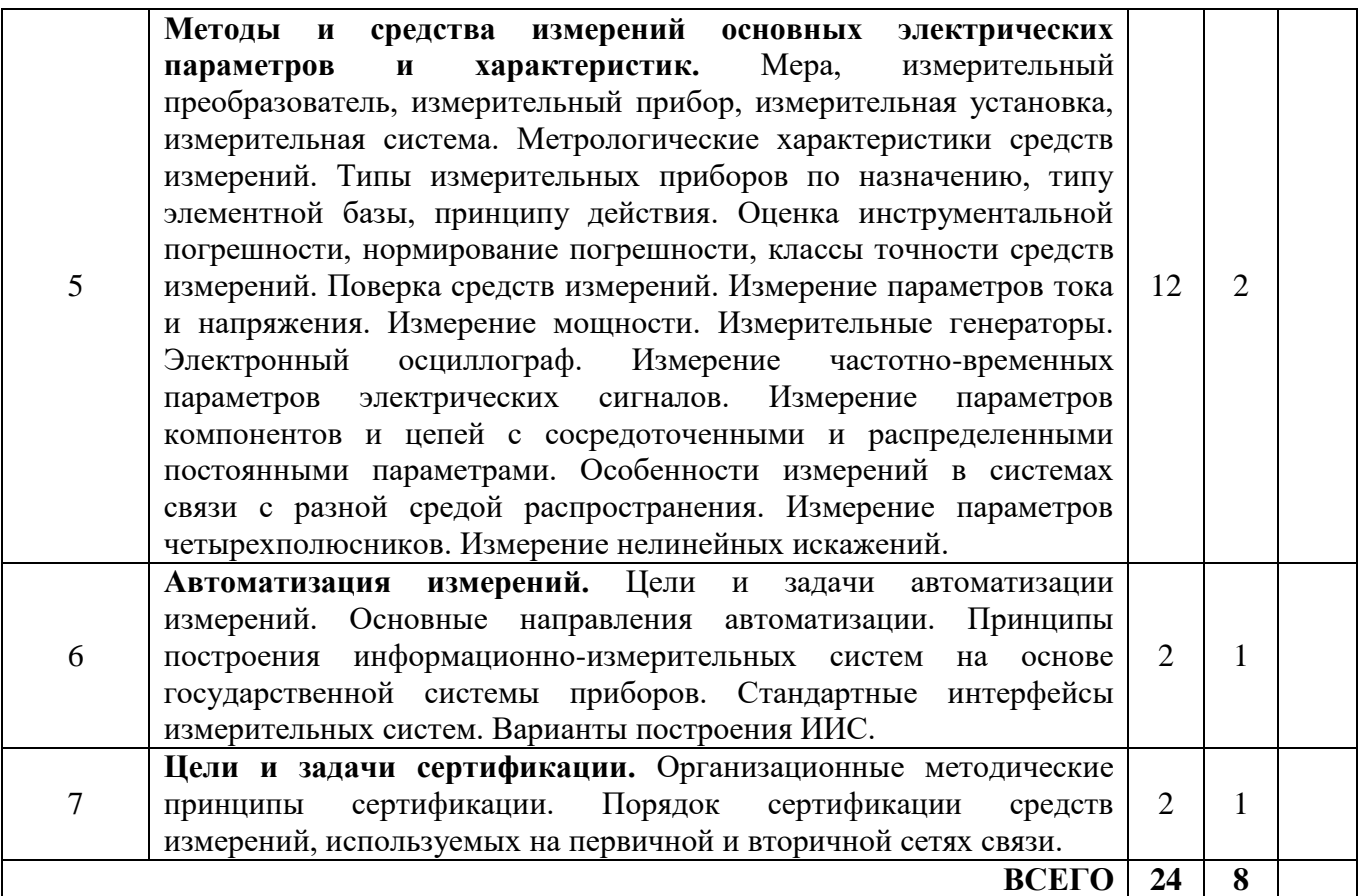

# **4.2 Содержание практических занятий**

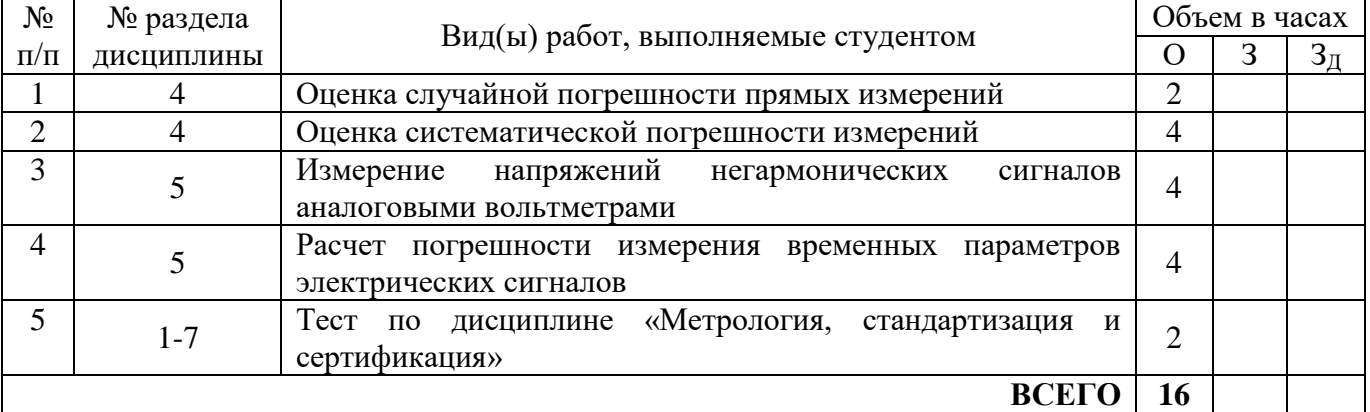

| $N_2$        | № раздела  | Наименование лабораторных работ, практических занятий | Объем в часах  |   |                |
|--------------|------------|-------------------------------------------------------|----------------|---|----------------|
| $\Pi/\Pi$    | дисциплины |                                                       | $\epsilon$     | З | $3_{\text{I}}$ |
|              |            | Изучение компьютерно-измерительной системы NI ELVIS   | $\overline{2}$ | 2 |                |
| ∍            |            | Измерение напряжений электрических<br>сигналов        | $\overline{2}$ | 2 |                |
|              |            | электронными вольтметрами                             |                |   |                |
| 3            |            | Изучение измерительных генераторов                    | 4              |   |                |
| 4            |            | Изучение электронного осциллографа                    | 4              | 4 |                |
|              |            | Измерение<br>параметров<br>сигналов<br>электронным    | 4              |   |                |
|              |            | осциллографом в режиме линейной развертки             |                |   |                |
| 6            |            | Измерение<br>параметров сигналов<br>электронным       |                |   |                |
|              |            | осциллографом в режиме синусоидальной и круговой      | $\overline{4}$ |   |                |
|              |            | развертки                                             |                |   |                |
| <b>ВСЕГО</b> |            |                                                       | 20             | 8 |                |

**4.3 Содержание лабораторных занятий**– не предусмотрены учебным планом

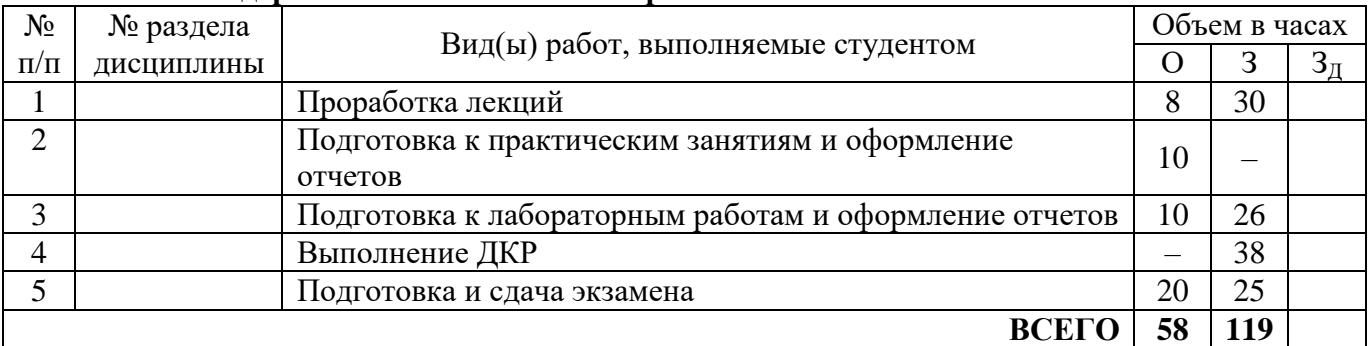

## **4.4 Содержание самостоятельной работы**

## **5 ПЕРЕЧЕНЬ ИННОВАЦИОННЫХ ФОРМ УЧЕБНЫХ ЗАНЯТИЙ**

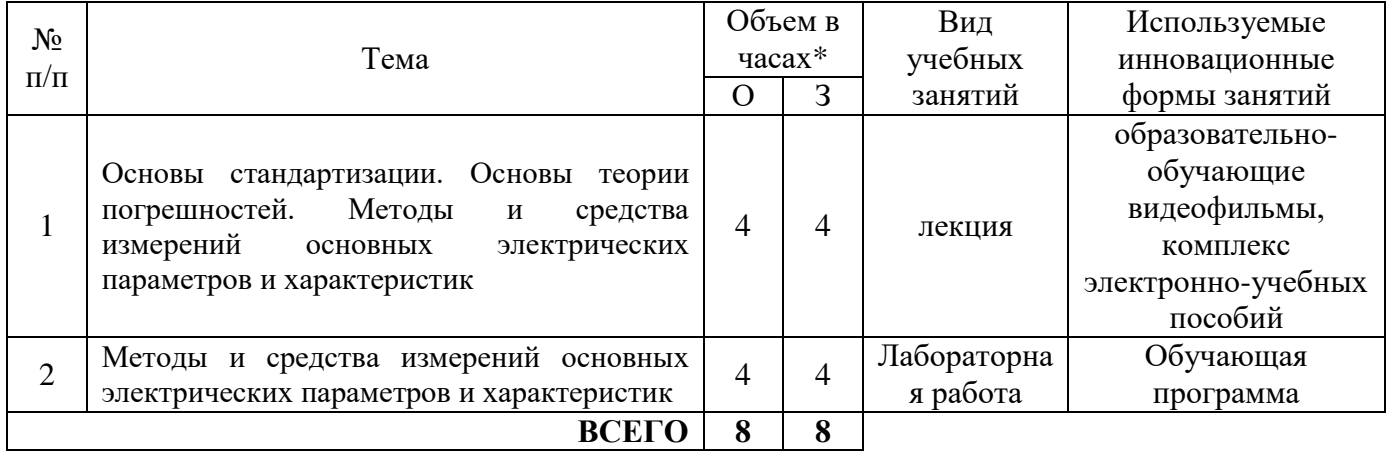

# **6. ПЕРЕЧЕНЬ УЧЕБНЫХ ЗАНЯТИЙ, РЕАЛИЗУЮЩИХ ПРАКТИЧЕСКУЮ ПОДГОТОВКУ**

Планом не предусмотрено

## **7 УЧЕБНО-МЕТОДИЧЕСКОЕ И ИНФОРМАЦИОННОЕ ОБЕСПЕЧЕНИЕ ПО ДИСЦИПЛИНЕ**

### **7.1 Список основной литературы.**

1) Николаев М.И. Метрология, стандартизация, сертификация и управление качеством [Электронный ресурс]/ Николаев М.И.— Электрон. текстовые данные.— М.: Интернет-Университет Информационных Технологий (ИНТУИТ), 2016.— 115 c.— Режим доступа: http://www.iprbookshop.ru/16706.

## **7.2 Список дополнительной литературы:**

1) Голуб О.В. Стандартизация, метрология и сертификация [Электронный ресурс]: учебное пособие/ Голуб О.В., Сурков И.В., Позняковский В.М.— Электрон. текстовые данные.— Саратов: Вузовское образование, 2014.— 334 c.— Режим доступа: http://www.iprbookshop.ru/4151.

2) Беляев С.Ю. , Забродин Ю.Н., Шапиро В.Д. Управление качеством. — Москва: Омега-Л 2013 г.— 381 с. — Электронное издание.

3) Субботин Е.А. Методы и средства измерения параметров оптических телекоммуникационных систем. Учебное пособие для вузов. Для студентов, обучающихся по направлению 210700 - "Инфокоммуникационные технологии и системы связи" / Е.А. Субботин. - М.: Горячая линия-Телеком, 2013. - 224 с.

4) Единое окно доступа к образовательным ресурсам.

### **7.3 Информационное обеспечение**

1. Официальный сайт UISI.RU/ (дата обращения: 1.09.2015)

2. Единая научно-образовательная электронная среда (Е-НОЭС) УрТИСИ. http://aup.uisi.ru/ доступ по логину и паролю

3. Электронная библиотечная система «IPRbooks» /http://www.iprbookshop.ru/ доступ по логину и паролю

4. Полнотекстовая база данных учебных и методических пособий СибГУТИ http://ellib.sibsutis.ru/cgi-bin/irbis64r\_12/

cgiirbis\_64.exe?LNG=&C21COM=F&I21DBN=ELLIB&P21DBN=ELLIB&S21FMT=&S21ALL=& Z21ID=&S21CNR= доступ по логину и паролю

5. Электронные полнотекстовые издания ПГУТИ. http://ellib.sibsutis.ru/cgi-bin/irbis64r\_12/ cgiirbis\_64.exe?LNG=&C21COM=F&I21DBN = PGUTI&P21DBN= PGUTI &S21FMT =&S21ALL=&Z21ID=&S21CNR-доступпопаролю.

6. Научная электронная библиотека (НЭБ) elibrary http://www.elibrary.ru

## **8 МАТЕРИАЛЬНО-ТЕХНИЧЕСКОЕ ОБЕСПЕЧЕНИЕ ДИСЦИПЛИНЫ И ТРЕБУЕМОЕ ПРОГРАММНОЕ ОБЕСПЕЧЕНИЕ**

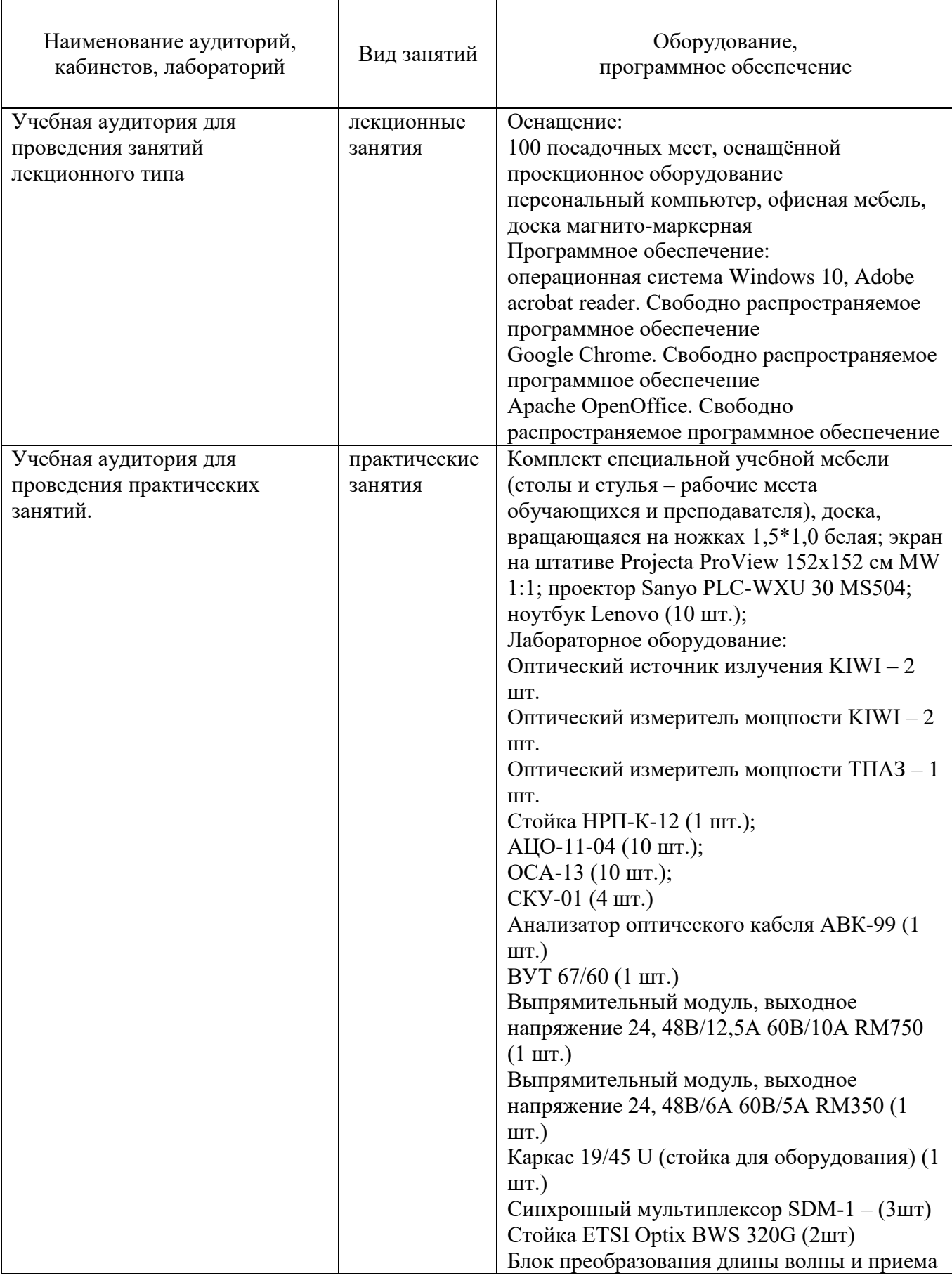

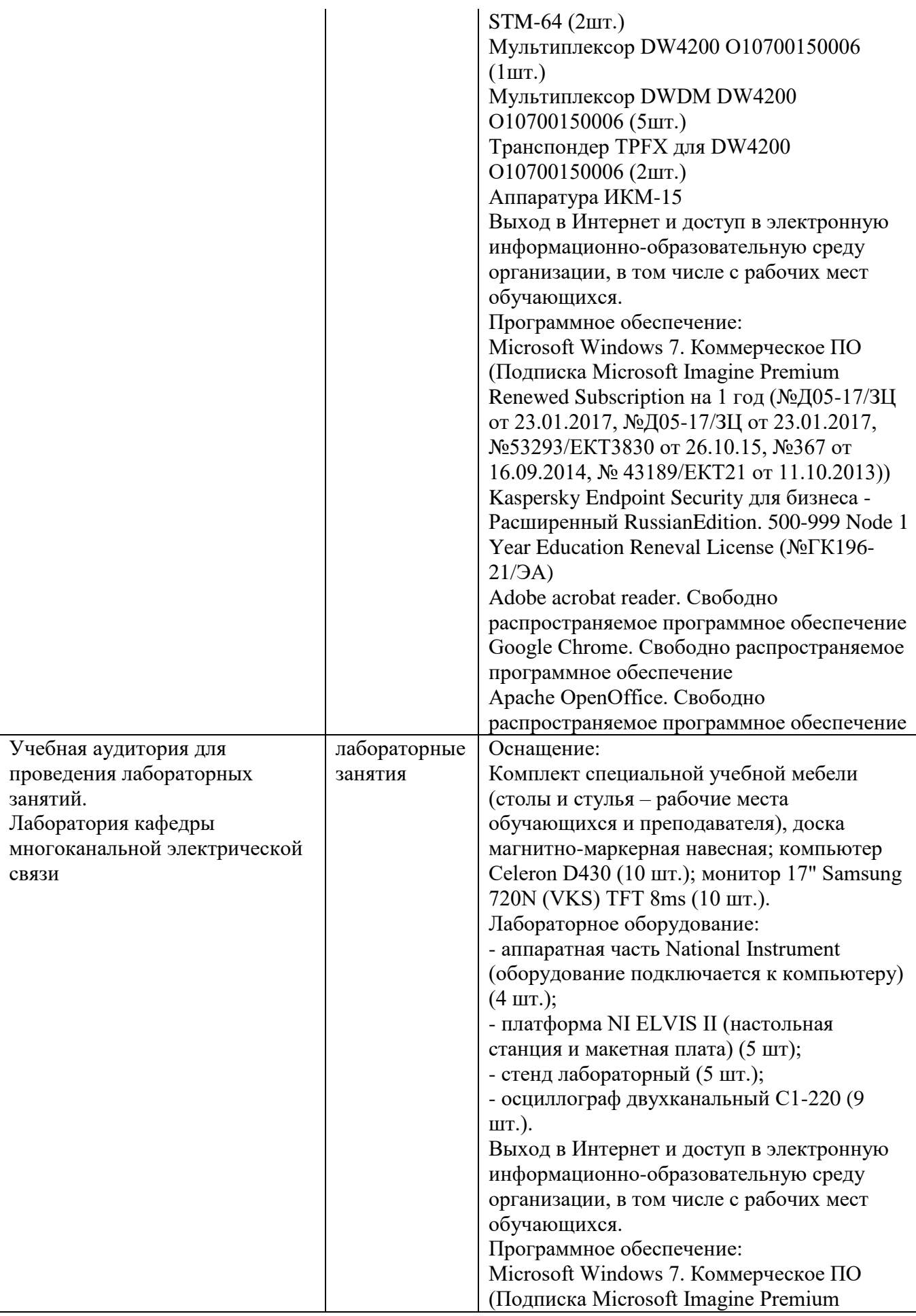

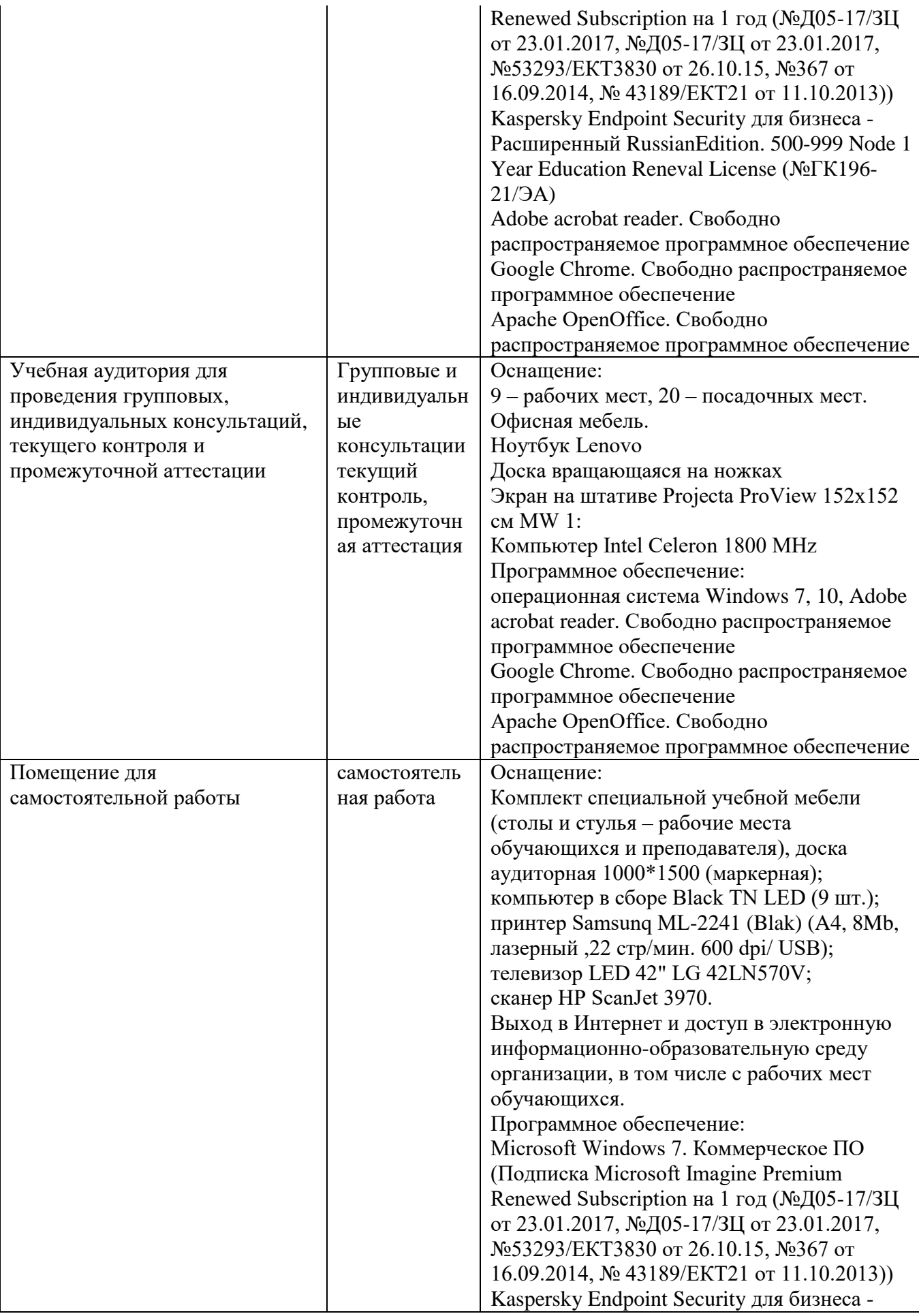

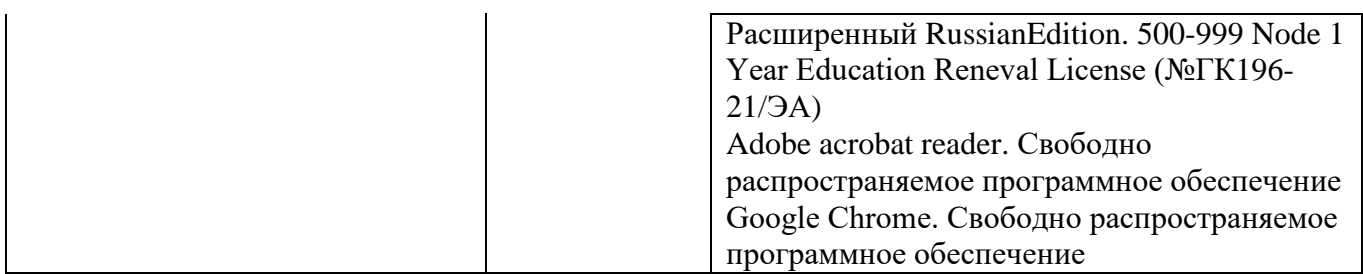

## **8 МЕТОДИЧЕСКИЕ УКАЗАНИЯ ДЛЯ ОБУЧАЮЩИХСЯ ПО ОСВОЕНИЮ ДИСЦИПЛИНЫ**

#### **8.1 Подготовка к лекционным, практическим и лабораторным занятиям Подготовка к лекциям**

На лекциях необходимо вести конспектирование учебного материала, обращать внимание на категории, формулировки, раскрывающие содержание научных явлений и процессов, научные выводы и практические рекомендации.

Конспект лекции лучше подразделять на пункты в соответствии с вопросами плана лекции, предложенными преподавателем. Следует обращать внимание на акценты, выводы, которые делает лектор, отмечая наиболее важные моменты в лекционном материале.

Во время лекции можно задавать преподавателю уточняющие вопросы с целью освоения теоретических положений, разрешения спорных вопросов.

#### **Подготовка к практическим работам**

Подготовку к практической работе необходимо начать с ознакомления плана и подбора рекомендуемой литературы.

Целью практических работ является углубление и закрепление теоретических знаний, полученных студентами на лекциях и в процессе самостоятельного изучения учебного материала, а, следовательно, формирование у них определенных умений и навыков.

Результат такой работы должен проявиться в способности студента свободно ответить на теоретические вопросы практикума, его выступлении и участии в коллективном обсуждении вопросов изучаемой темы, правильном выполнении практических заданий и контрольных работ.

После каждого практического занятия, самостоятельно, необходимо составить отчет, содержащий постановку задачи, текстовое описание хода её решения, блок-схемы алгоритмов, тексты программ, графики, анализ результатов и выводы.

### **8.2 Самостоятельная работа студентов**

Успешное освоение компетенций, формируемых данной учебной дисциплиной, предполагает оптимальное использование времени самостоятельной работы.

Подготовка к лекционным занятиям включает выполнение всех видов заданий, рекомендованных к каждой лекции. Целесообразно дорабатывать свой конспект лекции, делая в нем соответствующие записи из литературы, рекомендованной преподавателем и предусмотренной учебной программой.

Все задания к практическим занятиям, а также задания, вынесенные на самостоятельную работу, рекомендуется выполнять непосредственно после соответствующей темы лекционного курса, что способствует лучшему усвоению материала, позволяет своевременно выявить и устранить «пробелы» в знаниях, систематизировать ранее пройденный материал, на его основе приступить к получению новых знаний и овладению навыками.

Самостоятельная работа во внеаудиторное время состоит из:

- повторение лекционного материала;
- подготовки к практическим занятиям и лабораторным работам;
- изучения учебно-методической и научной литературы;
- изучения нормативно-правовых актов;
- решения задач, выданных на практических занятиях;
- подготовка к тестированию и т. д.;
- выполнения домашней контрольной работы;

- проведение самоконтроля путем ответов на вопросы текущего контроля знаний, решения представленных в учебно-методических материалах дисциплины задач, тестов.

#### **8.3 Подготовка к промежуточной аттестации**

При подготовке к промежуточной аттестации необходимо:

- внимательно изучить перечень вопросов и определить, в каких источниках находятся сведения, необходимые для ответа на них;

- внимательно прочитать рекомендуемую литературу;

- составить краткие конспекты ответов (планы ответов).

Освоение дисциплины предусматривает посещение лекционных занятий, выполнение и защиту практических работ.

Текущий контроль достижения результатов обучения по дисциплине включает следующие процедуры:

-решение индивидуальных задач на практических работах;

-контроль самостоятельной работы, осуществляемый на каждой практической работе;

-защита практических работ.

Промежуточный контроль достижения результатов обучения по дисциплине проводится в следующих формах:

- экзамен.

Для проведения текущего контроля и промежуточной аттестации используются оценочные средства, описание которых расположено в Приложении 1 и на сайте [\(http://www.aup.uisi.ru\)](http://www.aup.uisi.ru/).

### **9. ОСОБЕННОСТИ РЕАЛИЗАЦИИ ДИСЦИПЛИНЫ ДЛЯ ЛИЦ С ОГРАНИЧЕННЫМИ ВОЗМОЖНОСТЯМИ ЗДОРОВЬЯ**

Для реализации дисциплины используются материально-технические условия, программное обеспечение и доступная среда, созданные в институте. Учебные материалы предоставляются обучающимся в доступной форме (в т.ч. в ЭИОС) с применением программного обеспечения:

Балаболка — программа, которая предназначена для воспроизведения вслух текстовых файлов самых разнообразных форматов, среди них: DOC, DOCX, DjVu, FB2, PDF и многие другие. Программа Балаболка умеет воспроизводить текст, набираемый на клавиатуре, осуществляет проверку орфографии;

Экранная лупа – программа экранного увеличения.

Для контактной и самостоятельной работы используются мультимедийные комплексы, электронные учебники и учебные пособия, адаптированные к ограничениям здоровья обучающихся имеющиеся в электронно-библиотечных системах «IPR SMART//IPRbooks», «Образовательная платформа Юрайт».

Промежуточная аттестация и текущий контроль по дисциплине осуществляется в соответствии с фондом оценочных средств в формах, адаптированных к ограничениям здоровья и восприятия информации обучающихся.

Задания предоставляется в доступной форме:

для лиц с нарушениями зрения: в устной форме или в форме электронного документа с использованием специализированного программного обеспечения;

для лиц с нарушениями слуха: в печатной форме или в форме электронного документа;

для лиц с нарушениями опорно-двигательного аппарата: в устной форме или в печатной форме, или в форме электронного документа.

Ответы на вопросы и выполненные задания обучающиеся предоставляют в доступной форме:

для лиц с нарушениями зрения: в устной форме или в письменной форме с помощью ассистента, в форме электронного документа с использованием специализированного программного обеспечения;

для лиц с нарушениями слуха: в электронном виде или в письменной форме;

для лиц с нарушениями опорно-двигательного аппарата: в устной форме или письменной форме, или в форме электронного документа (возможно с помощью ассистента).

При проведении текущего контроля и промежуточной аттестации обучающимся из числа инвалидов и лиц с ограниченными возможностями здоровья предоставляется дополнительное время для подготовки и ответа (по их заявлению).

Для инвалидов и лиц с ограниченными возможностями здоровья учебные занятия по дисциплине проводятся в ДОТ и/или в специально оборудованной аудитории (по их заявлению).